### **Programming Abstractions** Lecture 25: MiniScheme G

**Stephen Checkoway** 

### Announcement

Homework 7 is now up on the website

- It's due on Dec. 17

Exam 2 is next week

- Monday, Dec. 13: Exam 2 review; come prepared with questions!
- Wednesday, Dec. 15: Exam 2, take home exam

**Office hours** 

Tomorrow at 13:30–14:30

### Use the same groups as before (this time, they should be created already)

# Parsing

Parse into an (app-exp proc args)

(app-exp (lambda-exp '(x y)

(list (lit-exp 3) (lit-exp 5))

### **Example:** ((lambda (x y) (+ x y)) 3 5)

(app-exp (var-exp '+) (list (var-exp 'x) (var-exp 'y))))

# **Evaluating**

(app-exp (lambda-exp '(x y) (app-exp

(list (lit-exp 3) (li

This is evaluated by calling apply-proc with the evaluated procedure and evaluated arguments

The procedure evaluates to (closure '(x y) (app-exp (var-exp '+ (list (var-e e) The arguments evaluate to '(3 5)

### **Example:** ((lambda (x y) (+ x y)) 3 5)

# **Evaluating**

apply-proc will evaluate the closure (closure '(x y) (app-exp (var-exp '+) (list (var-exp 'x) (var-exp 'y)))

e)

by calling eval-exp on the body in the environment  $e[x \mapsto 3, y \mapsto 5]$ 

Since the body is an app-exp, it'll evaluate (var-exp '+) to get (prim-proc '+) and the arguments to get '(3 5)

# **Example:** ((lambda (x y) (+ x y)) 3 5)

# **Example 2**Parsing

### **Example 2** Parsing

What is the result of parsing this? (let ([f (lambda (x) (\* 2 x))]) (f 6))

### **Example 2** Parsing

What is the result of parsing this? (let ([f (lambda (x) (\* 2 x))]) (f 6))

```
(let-exp '(f)
(list (lambda-exp
        '(X)
        (app-exp (var-exp '*)
                  (list (lit-exp 2) (var-exp 'x))))
(app-exp (var-exp 'f)
         (list (lit-exp 6))))
```

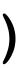

### **Example 2 Evaluating**

```
(let-exp '(f)
(list (lambda-exp
         ' (X)
        (app-exp (var-exp '*)
                  (list (lit-exp 2) (var-exp 'x))))
(app-exp (var-exp 'f)
         (list (lit-exp 6)))
```

Evaluate the let-exp by extending the current environment e with f bound to the closure we get by evaluating the lambda-exp in environment e: (closure '(x) (app-exp (var-exp '\*) (list (lit-exp 2) (var-exp 'x))) e)

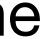

### **Example 2 Evaluating**

With f bound to (closure '(x) (app-exp (var-exp '\*)

e we next evaluate the body of the let (app-exp (var-exp 'f) (list (lit-exp 6)))

This will evaluate (var-exp 'f), getting the closure above and evaluate the arguments getting (6)

environment  $e[x \mapsto 6]$ 

(list (lit-exp 2) (var-exp 'x)))

apply-proc will call eval-exp on the body of the closure and the extended

set! and begin expressions

### MiniScheme G: set! and begin

 $EXP \rightarrow number$ symbol ( if EXP EXP EXP ) (let (LET-BINDINGS) EXP) (lambda (PARAMS) EXP) ( set! symbol EXP ) (begin EXP\*)  $| (EXP EXP^*)$ LET-BINDINGS  $\rightarrow$  LET-BINDING\* LET-BINDING  $\rightarrow$  [ symbol EXP ]\*  $PARAMS \rightarrow symbol^*$ 

parse into lit-exp parse into var-exp parse into ite-exp parse into let-exp parse into lambda-exp parse into set-exp parse into begin-exp parse into app-exp

### What is the value of (let ([x 10]) (+ x (let ([x 20]) X) x)) This is the sum of 3 numbers

- A. 30
- B. 40
- C. 50
- D. 60

What is the value of (let ([x 10]) (+ x (begin (set! x 20) X) x)) This is the sum of 3 numbers A. 30 B. 40 C. 50 D. 60

### Assignments

Assignment expressions are different in nature than the functional parts of MiniScheme

The set! expression introduces mutable state into our language

We're going to use a Scheme box to model this state

### **Boxes in Scheme**

box is a data type that holds a mutable value

- Constructor: (box val)
- Recognizer: (box? obj)
- Getter: (unbox b)
- Setter: (set-box! b val)

### Example usage

- We can create a box holding the value 275 with (define b (box 275))
- We can get the value in the box with (unbox b)
- We can change the value in the box with (set-box! b 572)
- If we use (unbox b) afterward, it'll return 572
- This models the way variables work in non-functional languages

What does this code print out (ignoring line breaks) and why? (define (f b) (displayln (unbox b)) (set-box! b (\* 2 (unbox b)))) (let ([x (box 5)]) (f x) (f x) (displayln (unbox x)))

- A. 5 5 5 because each call to f creates a new box (pass by value)
- B. 10 10 5 because f doubles the value in the box b but box x contains 5

- C. 5 10 5 because box b is initialized with value 5 but is doubled by the first call to f
- D. 5 10 20 because b and x point to the same box whose value is doubled twice

### Implementing set!

To implement set! in MiniScheme

- unbox the result, and return it
- the environment to get its box and then set the value using set-box!

We can do this in four simple steps

Change the environment so that everything in the environment is in a box When we evaluate a var-exp, we'll lookup the variable in the environment,

When we evaluate a set expression such as (set! x 23), we'll lookup x in

We need to box every value in the environment

Find every place you extend the environment and replace each call (env syms vals old-env) with

(env syms (map box vals) old-env)

Do not change your env-lookup procedure

Do change the line in eval-exp that evaluates var-exp expressions to [(var-exp? tree) (unbox (env-lookup e (var-exp-sym tree)))]

At this point, the interpreter should work exactly as it did before you introduced boxes!

Set expressions have the form (set! sym exp)

You need a new data type for these, I used set-exp

into the set-exp and the parsed expression exp

- When parsing, put the unparsed symbol (i.e., 'x rather than (var-exp 'x))

Inside eval-exp, you'll need some code

- [(set-exp? tree)
  - (set-box! (env-lookup ...)
    - (eval-exp ...))]

### Let's make set! useful!

MiniScheme now has set! but it isn't of much use until we can execute a sequence of expressions like (let ([x 0]) (begin (set! x 23) (+ x 5)))

expressions only have a single expression as a body

### In Racket, we don't need the begin, but we do in MiniScheme because our let

### Parsing a begin expression (begin expl exp2 ... expn)

You need a new data type to hold these

- Since begin creates a sequence of expressions, begin-exp is a good name

The expressions in (begin exp1 exp2 ... expn) are evaluated in order and the value of the expression is the value that results from evaluating expn. How should we implement evaluating all the expressions? Assume we have something like (let ([exps (begin-exp-exps tree)]) ...).

- A. (map eval-exp exps)
- B. (map ( $\lambda$  (exp) (eval-exp exp e)) exps)
- C. (foldr ( $\lambda$  (exp acc) (eval-exp exp e)) (void) exps)
- D. (foldl ( $\lambda$  (exp acc) (eval-exp exp e)) (void) exps)
- E. More than one of the above

exp e)) exps) l-exp exp e)) (void) exps) l-exp exp e)) (void) exps)

### Evaluating a begin expression (begin expl expl ... expn)

Evaluate each expression in turn, returning the final one You can create a helper function to do that, or you can use our old friend:

- foldl
- My code looks something like (foldl ( $\lambda$  (exp acc) (eval-exp exp e)) (void) ...)
- (void) returns, well, a void value which does nothing